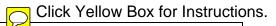

## EASTMAN PATHWAYS ENTRY EVALUATION FORM FOR VOICE STUDENTS

| Student_  |                                        |         |          |         | Year   |         |       |                                                    |               |  |
|-----------|----------------------------------------|---------|----------|---------|--------|---------|-------|----------------------------------------------------|---------------|--|
| Grade     | RCSD Music Teacher                     |         |          |         |        |         |       |                                                    | School        |  |
|           | rvations/General Attitude              |         |          |         |        |         |       |                                                    |               |  |
|           | <b>D</b> .                             |         |          |         |        |         |       |                                                    |               |  |
|           | Posture<br>Breathing                   |         |          |         |        |         |       |                                                    |               |  |
|           | General Attitude                       |         |          |         |        |         |       |                                                    |               |  |
|           | General Attitude                       |         |          |         |        |         |       |                                                    |               |  |
| Skills    | s Assessment                           |         |          |         |        |         |       |                                                    |               |  |
|           | Technique                              |         |          |         |        |         |       |                                                    | Comments      |  |
|           | Posture                                | 1       | 2        | 3       | 4      | 5       | 6     | 7                                                  |               |  |
|           | Breath control                         | 1       | 2        | 3       | 4      | 5       | 6     | 7                                                  |               |  |
|           | Tone quality                           | 1       | 2        | 3       | 4      | 5       | 6     | 7                                                  |               |  |
|           | Tone consistency                       | 1       | 2        | 3       | 4      | 5       | 6     | 7                                                  |               |  |
|           | Projection                             | 1       | 2        | 3       | 4      | 5       | 6     | 7                                                  |               |  |
|           | Diction                                | 1       | 2        | 3       | 4      | 5       | 6     | 7                                                  |               |  |
|           | Flexibility                            | 1       | 2        | 3       | 4      | 5       | 6     | 7                                                  |               |  |
|           | Musicality                             |         |          |         |        |         |       |                                                    |               |  |
|           | Innate musicality                      | 1       | 2        | 3       | 4      | 5       | 6     | 7                                                  |               |  |
|           | Expression                             | 1       | 2        | 3       | 4      | 5       | 6     | 7                                                  |               |  |
|           | Interpretation                         | 1       | 2        | 3       | 4      | 5       | 6     | 7                                                  |               |  |
|           | Intonation                             | 1       | 2        | 3       | 4      | 5       | 6     | 7                                                  |               |  |
|           | Sense of pitch                         | 1       | 2        | 3       | 4      | 5       | 6     | 7                                                  |               |  |
|           | Basic Proficiency                      |         |          |         |        |         |       |                                                    |               |  |
|           | Rhythm accuracy                        | 1       | 2        | 3       | 4      | 5       | 6     | 7                                                  |               |  |
|           | Accuracy of note                       | 1       |          |         | 4      |         | 6     |                                                    |               |  |
|           | Phrasing                               | 1       |          |         | 4      |         | 6     |                                                    |               |  |
|           | Sight reading                          | 1       | 2        | 3       | 4      | 5       | 6     | 7                                                  |               |  |
| Initial   | target area(s) for improvement         |         |          |         |        |         |       |                                                    |               |  |
|           | ., .                                   |         |          |         |        |         |       |                                                    |               |  |
|           |                                        |         |          |         |        |         |       |                                                    |               |  |
|           |                                        |         |          |         |        |         |       |                                                    |               |  |
| 4 Curri   | culum Overview                         |         |          |         |        |         |       |                                                    |               |  |
|           | covered in lessons prior to study in F | athways | s; inclu | ide sol | o repe | rtoire, | etude | s, method                                          | d books, etc. |  |
|           |                                        |         |          |         |        |         |       |                                                    |               |  |
|           |                                        |         |          |         |        |         |       |                                                    |               |  |
|           |                                        |         |          |         |        |         |       |                                                    |               |  |
|           | AA NIVEENAA mautisimatisma             |         |          |         |        |         |       |                                                    |               |  |
| • IVICSIV | MA, NYSSMA participation:              | nie     | ce pei   | formo   | . d    |         |       | <del>.                                      </del> |               |  |
|           |                                        | Pic     | ce pei   | ioiiiie | :u     |         | grad  | ae                                                 |               |  |

Date of evaluation

Teacher signature